## Networking

Preliminary Design Review Presentation

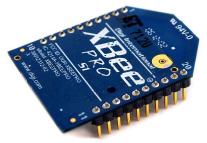

Raydan Bala Ernesto Lorenzo

### Project Overview

- Physical and virtual network testing and simulation
- Create a test board for various XBee models
  - Reduce debugging process of other projects
- Test functionality
  - Communication
  - Network of XBees
- Overall: become Experts on the part

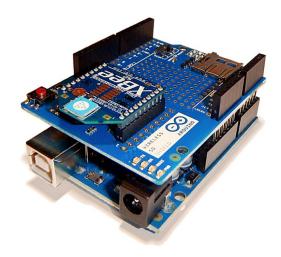

## Block Diagram

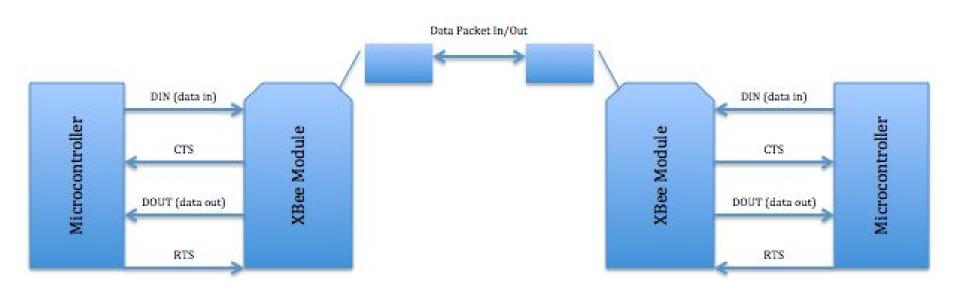

### Modes of Operation

#### • Idle Mode

Not Receiving or Transmitting

#### Transmit/Receive Modes

Transmit/Receive data packets

#### Sleep Mode

 Enter state of low-power consumption when not in use

#### Command Mode

 Incoming characters interpreted as commands

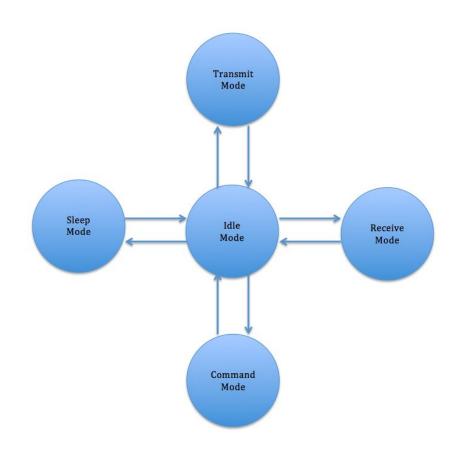

## Progress

- Familiarization of tools
  - o X-CTU
  - Arduino tutorials
- Communication between two XBees

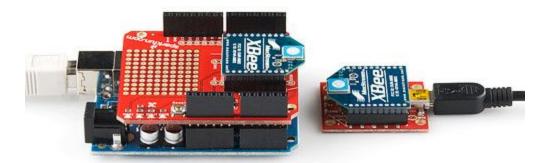

### Progress

- Orders of various XBees
  - Different models
    - ranges, capabilities, functions
- Learned how to create parts in EAGLE
  - Creating packages, device, and symbols

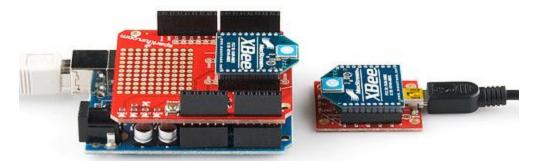

### Obstacles and Difficulties

- Time management
- PCB design software
- Configuration of a network of XBees

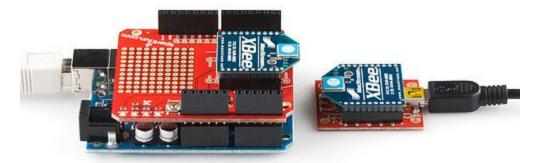

### Remaining Tasks

- Networking XBees
  - Communication between various XBees
- PCB Design
  - o Part, device, and symbol creation

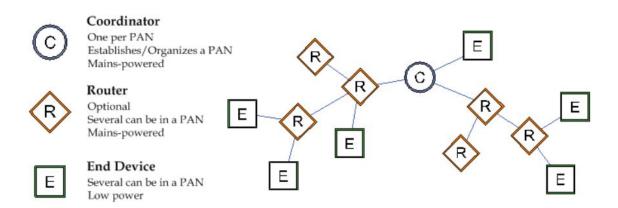

### Remaining Tasks

- Testing
  - Range of communication
    - Through walls
    - Open space, outdoor, indoor
  - Comparison of XBee models
    - Test results
    - part specifications

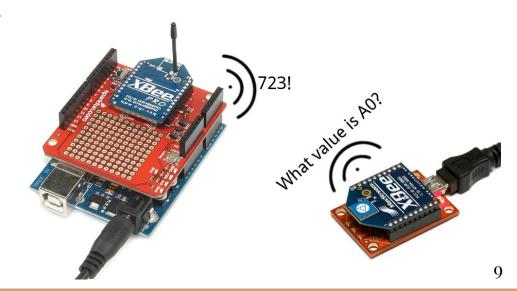

# Questions?

#### **Works Cited**

#### Website References:

http://ftp1.digi.com/support/documentation/90000976\_W.pdf

#### Picture References:

http://www.seeedstudio.com/depot/images/product/XBee%20Pro%20PCB\_01.jpg https://www.arduino.cc/en/uploads/Guide/ArduinoUno\_XBeeS2.png https://cdn.sparkfun.com/assets/learn\_tutorials/2/3/0/XBee-Pairs-plugged-in.jpg https://cdn.sparkfun.com/assets/learn\_tutorials/2/3/0/communication-example.png